## Règlement concernant le financement spécial relatif aux raccordements privés dans le cadre du PGEE

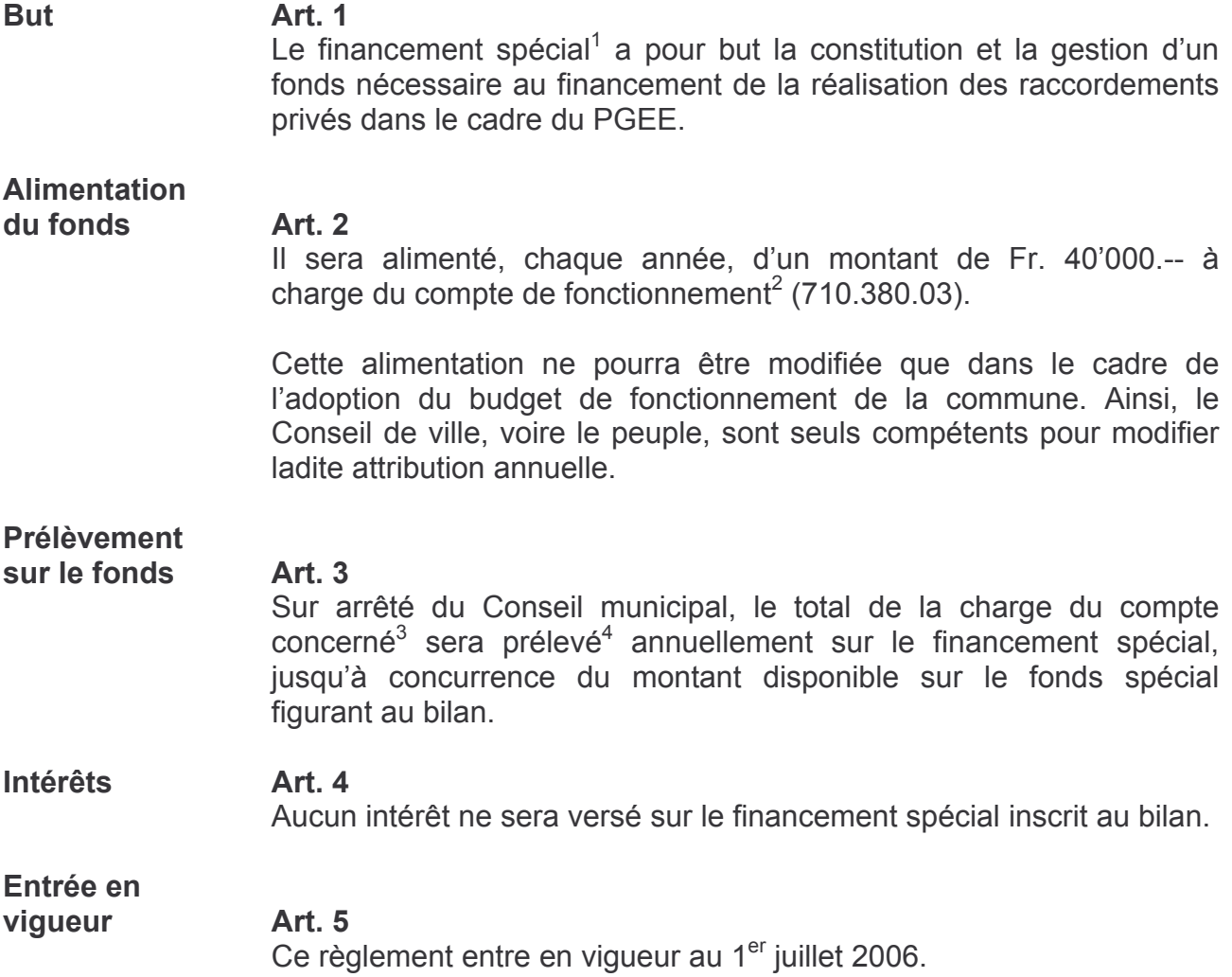

## Ce règlement a été approuvé par le Conseil de ville du 16 mars 2006.

Au nom du Conseil de ville La Présidente : Le Secrétaire :

<sup>&</sup>lt;sup>1</sup> Financement spécial « PGEE, raccordements privés » compte No 2281.11

Private Process with the Process with the Process of Complete Process of Comptete Process of Comptete Process of Comptete Process and Comptete Process and Comptete Process and Comptete Process and Comptete Process and Comp

Le secrétaire municipal soussigné certifie que le présent règlement a été déposé publiquement au secrétariat municipal du 24 mars 2006 au 22 avril 2006, soit trente jours à partir de la publication de l'arrêté municipal du 24 mars 2006.

Aucune opposition n'a été formulée pendant le délai légal.

Saint-Imier, le 24 avril 2006

Le secrétaire municipal :